## **SCHED** panel re-arrangement

We have re-arranged panel **SCHED**. Implemented changes should make this section more user-friendly and working with it smoother.

## Repeating schedule

We have moved selecting days of the week for repeating flights above the actual flight schedule. It is also now possible to select multiple days for one schedule.

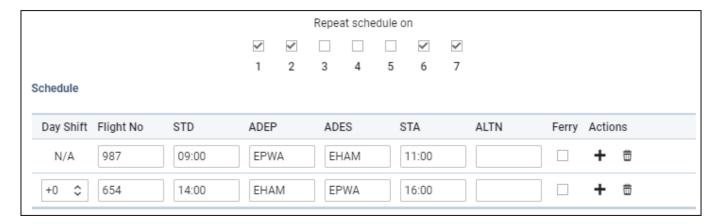

## **Day Shift**

A new column **Day Shift** has been added for shifting the schedule for the selected **number of days forward**. I.e. if you select +1 and the order is supposed to start from Wednesday, then the order will start from Thursday.

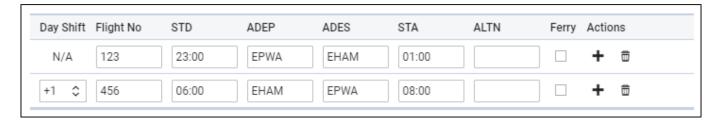

## **Actions**

Use options available under 'Actions' part of the Schedule: + for adding more sectors to the schedule and for deleting sectors.

From:

https://wiki.leonsoftware.com/ - Leonsoftware Wiki

Permanent link:

https://wiki.leonsoftware.com/updates/sched-we-have-re-arranged-this-panel

Last update: 2019/12/06 12:30

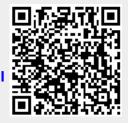